**POŚWIADCZENIA BILETÓW STOSOWANE W KOMUNIKACJI KRAJOWEJ**

**[Poświadczenia w przypadkach całkowitego lub częściowego niewykorzystania biletu](#page-1-0)**

**[Poświadczenia zmieniające warunki umowy](#page-2-0) przewozu**

**[Wymiana biletu](#page-2-1)**

**[Bilety elektroniczne](#page-2-2)**

**[Inne](#page-3-0)**

**[Poświadczenie biletów sieciowych UUT](#page-3-1)**

## **POŚWIADCZENIA BILETÓW STOSOWANE W KOMUNIKACJI KRAJOWEJ**

## **Poświadczenia w przypadkach całkowitego lub częściowego niewykorzystania biletu**

<span id="page-1-0"></span>*Na odwrocie biletu zamieścić adnotację: "Wystawiono poświadczenie nr …"*

Bilet całkowicie niewykorzystany – przekreślić na czołowej stronie dwiema ukośnymi, krzyżującymi się liniami. Bilet częściowo niewykorzystany – przekreślić na czołowej stronie jedną ukośną linią.

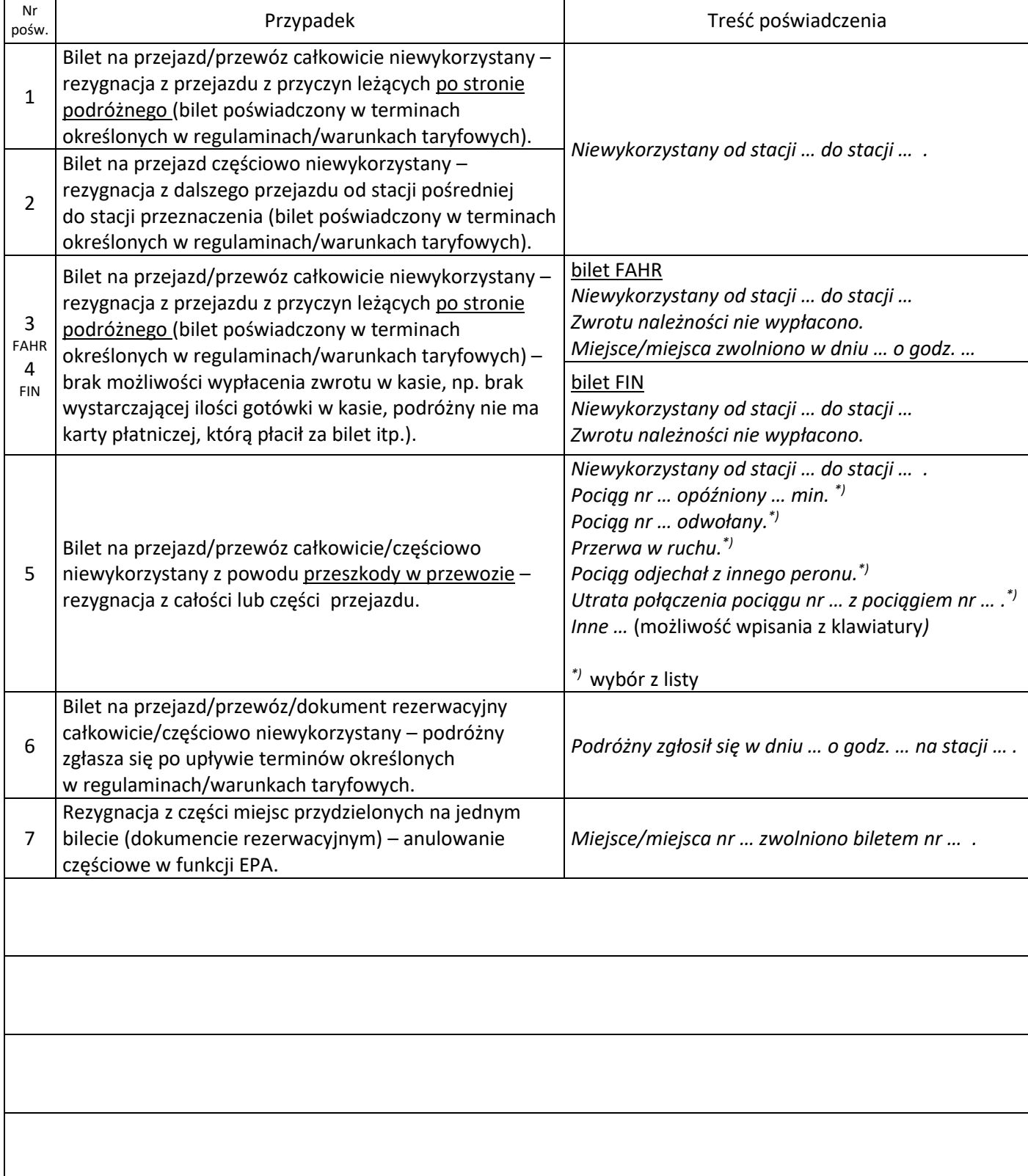

## **Poświadczenia zmieniające warunki umowy przewozu**

<span id="page-2-0"></span>*Na odwrocie biletu zamieścić adnotację: "Bilet ważny z poświadczeniem nr …"*

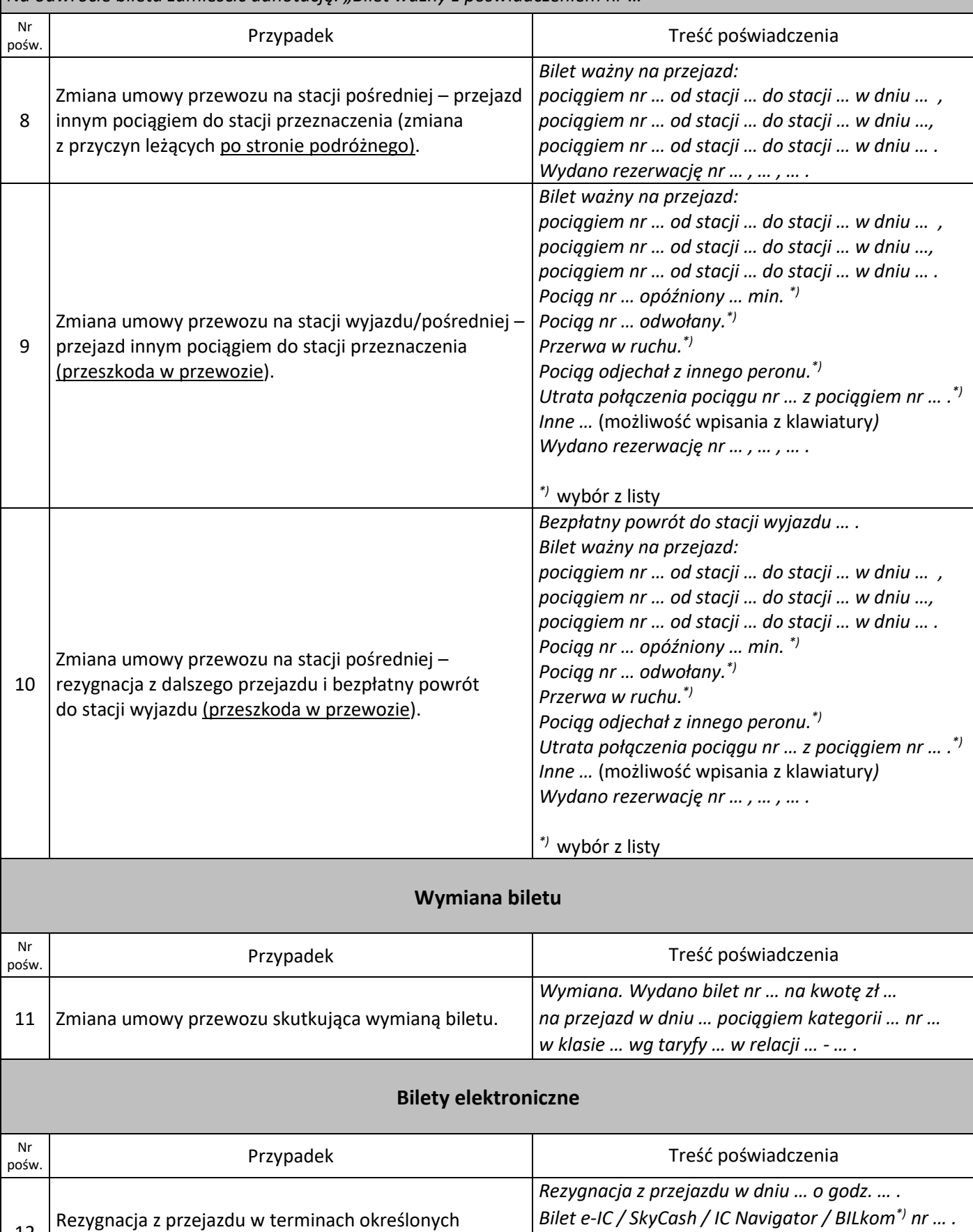

*\*)* wybór z listy

<span id="page-2-2"></span><span id="page-2-1"></span>12

w regulaminach.

<span id="page-3-0"></span>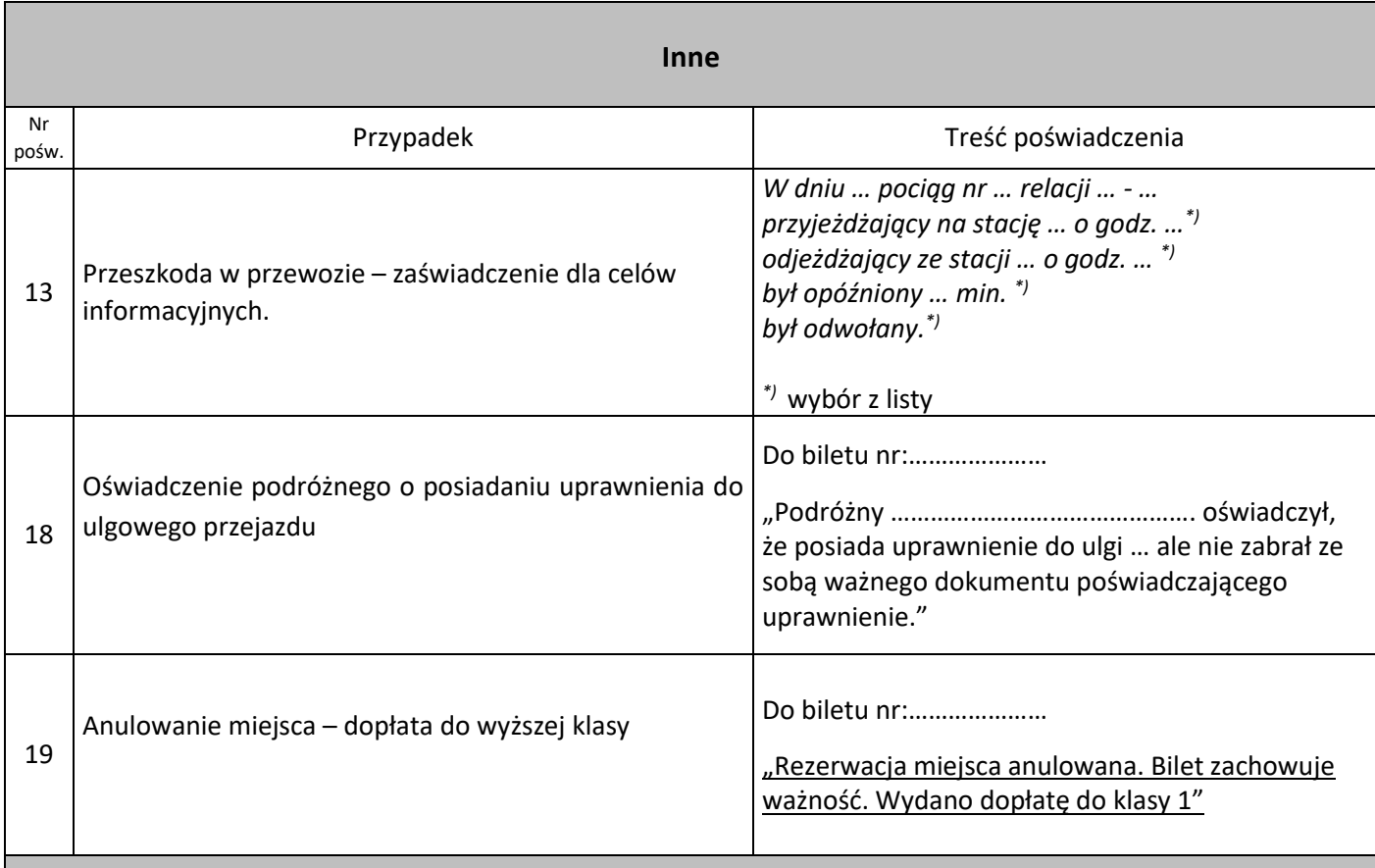

## **Poświadczenie biletów sieciowych UUT**

<span id="page-3-1"></span>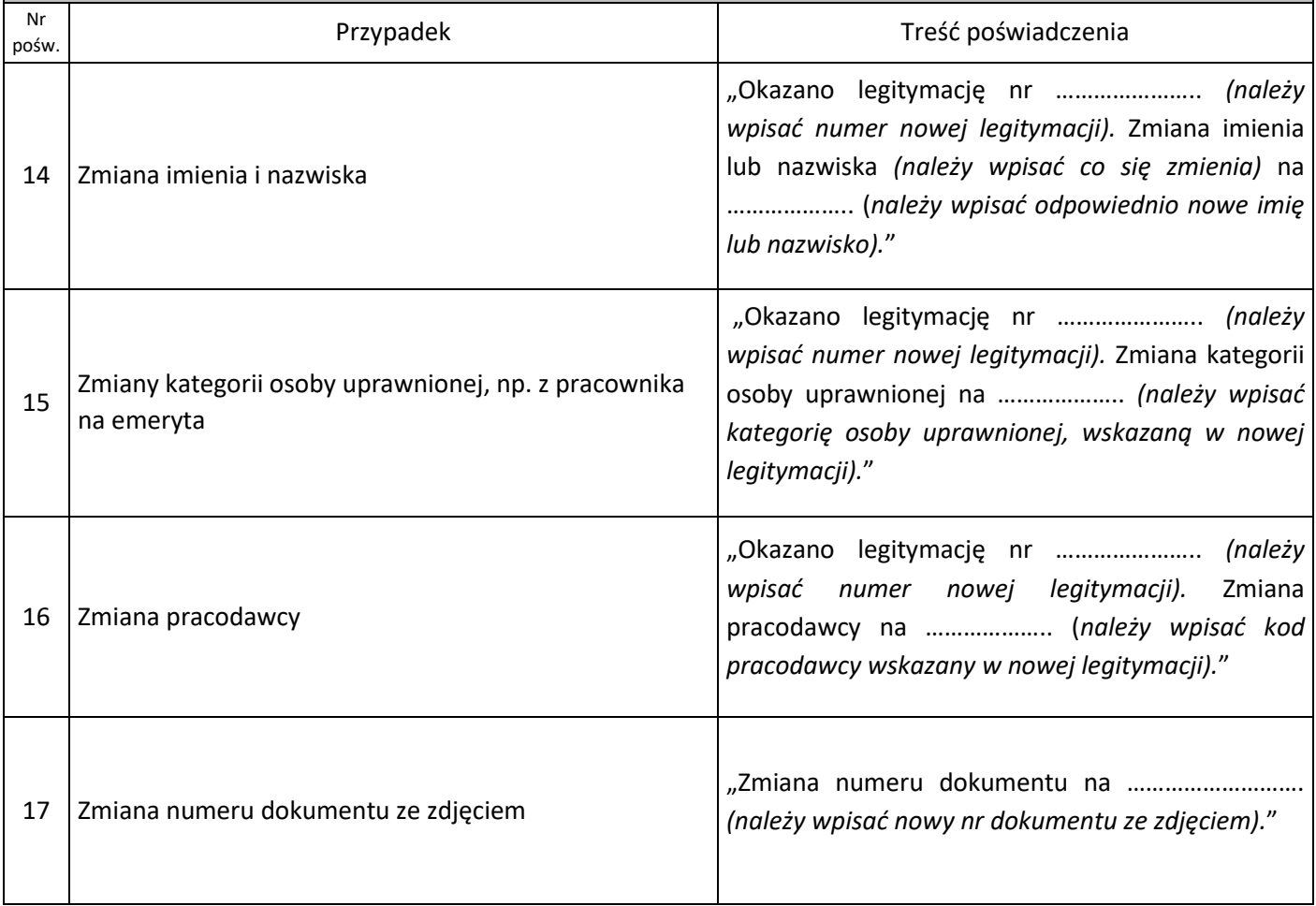